Install SQL Server Express version before installing OSI Asset Framework.

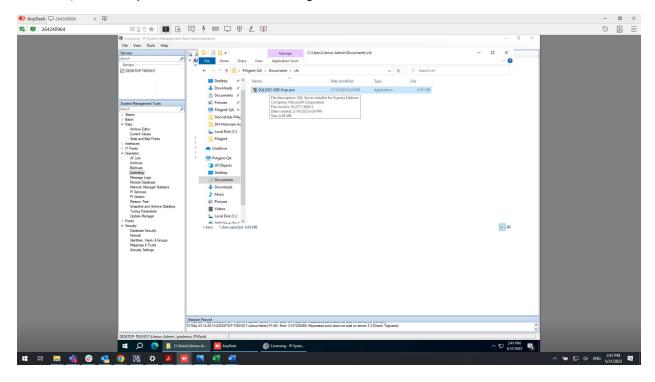

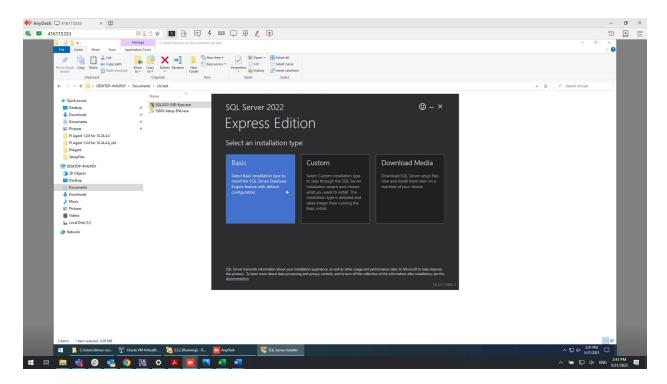

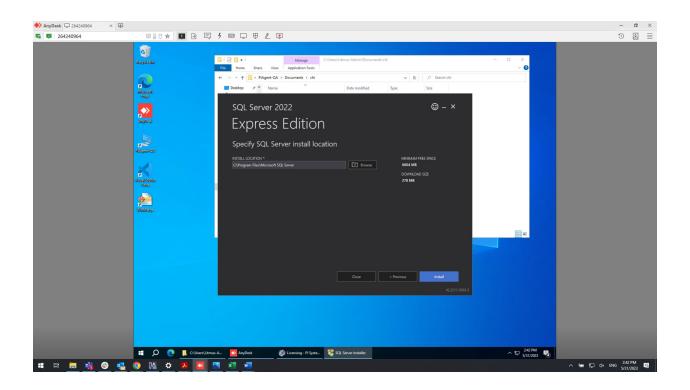

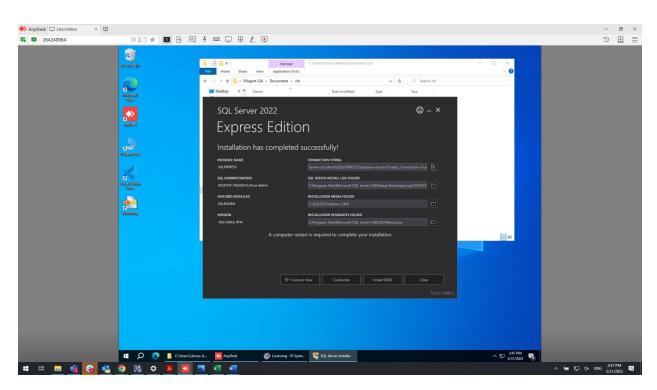

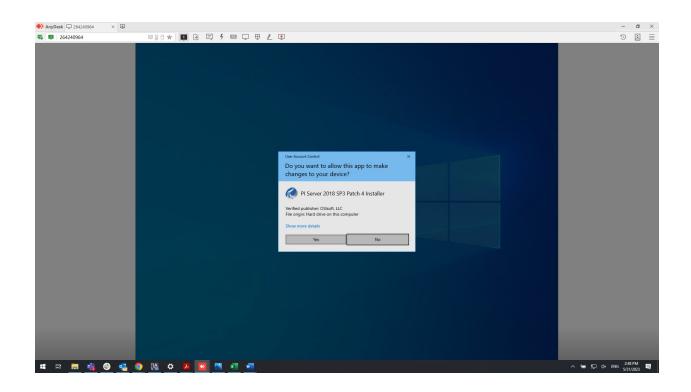

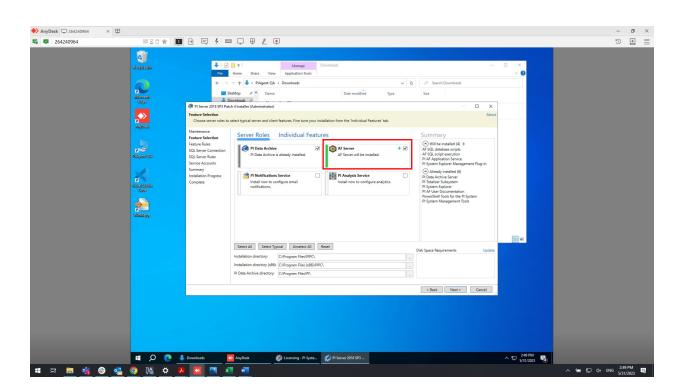

## The SQL Server can be detected automatically.

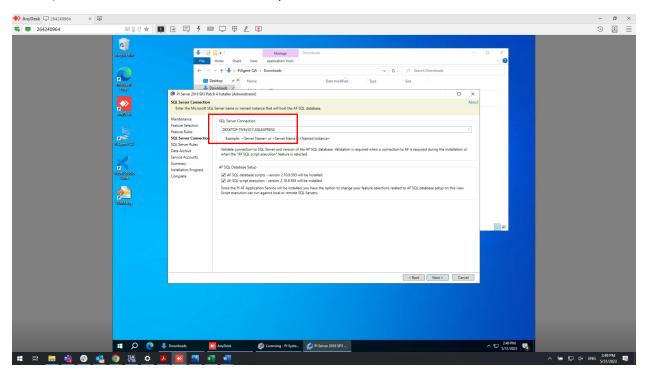

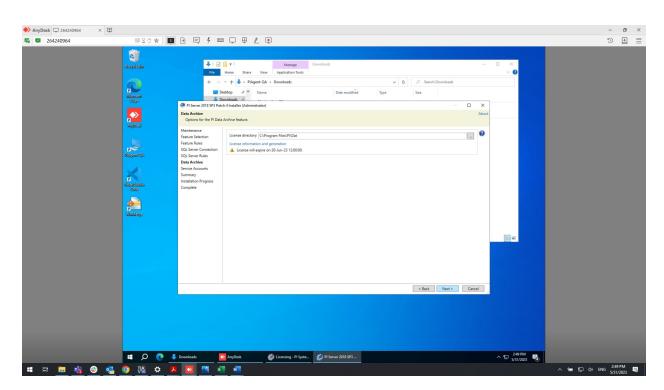

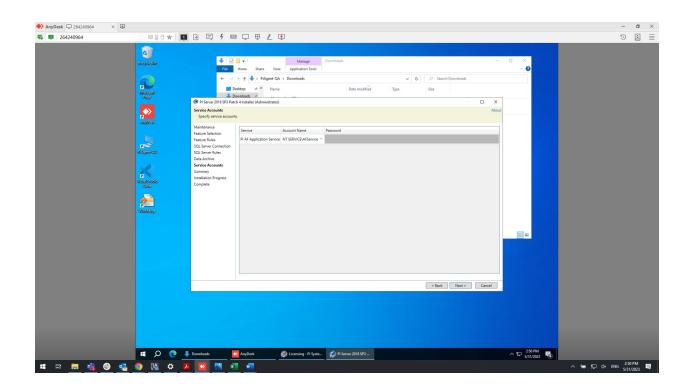

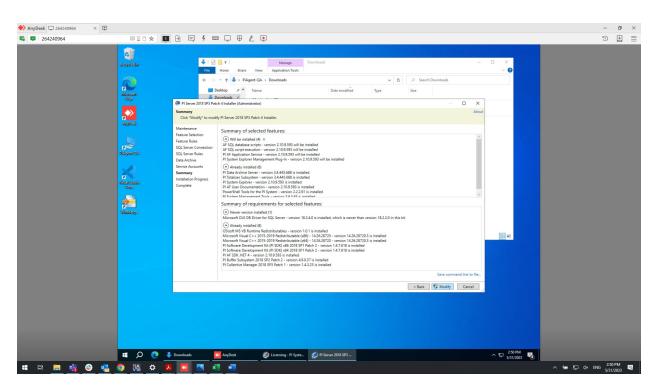

Installation completed.